http://www.ksi.mff.cuni.cz/~svoboda/courses/231‐NPRG041/

Practical Class **NPRG041: Programming in C++**

2023/24 Winter

**Martin Svoboda** martin.svoboda@matfyz.cuni.cz

**Charles University**, Faculty of Mathematics and Physics

# Class 1: **Introduction**

Function main Standard output Decomposition Array

# **Required Tools**

#### **Visual Studio Community / Enterprise 2022**

- https://visualstudio.microsoft.com/vs/community/
- https://portal.azure.com/

#### **Gitlab**

- https://gitlab.mff.cuni.cz/
	- .../teaching/nprg041/2023‐24/svoboda‐1540/

#### **TortoiseGit**

• https://tortoisegit.org/

# **Required Tools**

#### **Mattermost**

- https://ulita.ms.mff.cuni.cz/mattermost/
	- .../ar2324zs/channels/nprg041‐cpp‐english

#### **ReCodEx**

• https://recodex.mff.cuni.cz/

### **E1: Hello World**

#### **Create a traditional Hello World application**

- I.e., print the aforementioned greeting to the standard output
- Creating a new project in Visual Studio
	- Language: *C++*
	- Project type: *Empty Project*
- Useful hints
	- **#include** <iostream>
	- int **main**(int argc, char\*\* argv) { ... }
	- int **main**() { ... }
	- std::**cout** << "..." << std::**endl**;

# **E2: Finding Subsets**

Find and print **all subsets of a given set** on the input

- Simulate the input using a local variable for now
	- const char items[] = { 'A', 'B', 'C', 'D' };
	- const size\_t count = sizeof(items) / sizeof(items[0]);
- Decompose the entire problem into appropriate functions
- Print each found subset to the standard output
	- **Put exactly one subset on each line** 
		- Preserve the order of individual elements
		- Presence of an element takes precedence over its absence
	- $\blacksquare$  Output format: { A, C, D }
- Dynamic allocation of an array with size unknown in advance
	- bool\* signature = **new** bool[count];
	- **delete[]** signature;

# Class 2: **Options I**

Header files Program arguments Strings std::string Container std::vector Type aliases Passing parameters **Iteration** Named constants

### **E1: Printing Arguments**

Print all the provided **input arguments** to the standard output

- Use the extended main function interface
	- int **main**(int argc, char\*\* argv) { ... }
- First, transform the arguments to strings std::**string** and insert them into a container std::**vector**
	- #include <string>
	- #include <vector>
	- **using** args\_t = std::**vector**<std::**string**>;
	- args\_t arguments(argv + 1, argv + argc);
- Wrap the executive code into a separate function
	- **Pass the container with arguments using a reference**
	- Use the following approach to iterate over its items

– **for** (**auto&&** item : arguments) { ... }

# **E1: Printing Arguments**

- Separate definitions from declarations in header files
	- $\mathcal{L}_{\mathcal{A}}$ #**ifndef**, #**define**, #**endif**
	- #**include** "..."
- Setting input arguments in VS
	- (Project) *Properties → Debugging → Command Arguments*

### **E2: Options Detection**

Detect a predefined set of expected **short and long options**

- In particular, expect the following options
	- $-t, -x, -y$
	- --grayscale, --transparent
- Introduce names of these options via global named constants
	- constexpr char OPTION\_TRANSPARENT\_SHORT = 't';
	- constexpr char OPTION\_TRANSPARENT\_LONG[] = "transparent";
- Allow grouping of short options, too
	- $E.g.: -xy$
- Print the recognized options to the standard output
	- Flag option  $\langle x \rangle$  detected
	- Unknown option <something> found!

# **E2: Options Detection**

- Use iterators to iterate over the arguments this time
	- If allows us to control the course of iteration manually

```
\blacksquare for (
   auto it = arguments.begin();
   it != arguments.end();
   ++it
 ) { ... }
```
- Iterator data type is args\_t::**const\_iterator**
- And so std::vector<std::string>::**const\_iterator**
- Iterator dereferencing
	- const std::string**&** item = **\***it;

### **E2: Options Detection**

- Useful methods over strings
	- std::string **substr**(size\_t pos, size\_t len)
		- Second parameter can be omitted
	- size\_t **size**()
- Determine the exit code based on the detection success
	- $\blacksquare$  0 in the case of success, 1 otherwise

### **E3: Value Options**

Extend our program with **detection of value options**

- In particular, expect the following new value options
	- $-r, -g, -b, -a$
	- --red, --green, --blue, --alpha
- Support the following means of passing values
	- $-xy$  -r 255, -xyr255, -xyr 255
	- $-xy$  --red 255
- Detect missing values as well as extra standalone values
	- $-r$ ,  $-x$  something
- Print everything to the standard output again
	- Value option <r>detected with value <255>
	- Value option <r> detected but its value is missing!
	- **Standalone value detected <something>**

# Class 3: **Options II**

Parsing of numbers Functions std::stoi and std::stof Handling of exceptions Structure struct

## **E1: Parsing of Numbers**

Extend our program with **parsing of numeric values**

- Recognition of integer / floating point numbers
	- int **stoi**(const std::string& s, size\_t\* p)
		- Library <string>
		- std::invalid\_argument, std::out\_of\_range
	- float **stof**(const std::string& s, size\_t\* p)
- Expect the following behavior
	- Integers:  $-r$ ,  $-r$ ed,  $-g$ ,  $-green$ ,  $-b$ lue
	- Floats: -a, --alpha
	- **Strings: -o, --output**
- Print suitable error messages to the standard output
	- Value <text> is not a valid integer number!
	- Value <text> is not a valid floating point number!

# **E2: Storing Options**

Store detected options and their values in a suitable **structure**

• Define this structure in our header file

```
struct options_t {
  bool flag x = false;
  bool flag r = false; int value r;
   ...
}
```
- Store standalone values within a vector of strings
	- values.**push\_back**(…)
- Print the stored information at the end of our program
	- Flag option  $\langle x \rangle$  is  $\langle$  disabled  $>$
	- Value option <r | red> is <enabled> and associated with value  $<255>$
	- **Standalone value <something>**

# Class 4: **Counter**

Streams std::istream, std::ostream File streams std::ifstream, std::ofstream Function std::getline Classes with static methods Throwing exceptions **Pointers** 

### **E1: Printing File**

**Print the contents of an input text file** to the standard output

- Use the following constructs
	- Libraries <iostream>, <fstream>, <string>
	- std::**ifstream**

```
– void open(const char* filename);
```
- $-$  bool  $good()$ ;
- void close();

```
std::istream& std::getline(
  std::istream& is,
  std::string& line
);
```
- Print the following message after an unsuccessful file opening
	- Unable to open input file

### **E2: Counting Letters**

#### **Count and print the overall number of characters**

- Place the code into an appropriate class and its static methods
	- void **process**(const std::string& filename, size t\* letters);
	- void **process**(std::istream& is, size t\* letters);
	- void **print**(const std::string& filename, const size\_t\* letters);
	- void **print**(std::ostream& os, const size\_t\* letters);
- Variable letters will be initialized by the caller
	- That allows to accumulate the value across multiple inputs
		- These can be **input files**, but also the **standard input**

### **E2: Counting Letters**

- Throw a **text exception** after an unsuccessful file opening
	- **throw** "...";
		- Unable to open input file
		- Unable to open output file
	- **try** { ... } **catch** (const char\* e) { ... }

### **E3: Extended Counter**

Extend the previous code to **calculate selected statistics**

- Let us have the following assumptions about the text input
	- It contains an arbitrary number of sentences
	- Sentences are ended by .!? and separated by spaces
	- Sentence contains words or numbers separated by spaces
	- Word contains only letters, number only digits 0 to 9 or dot.
- Use a class to detect and store these records across all inputs
	- Overall number of lines, sentences, words, and numbers
	- Overall number of letters, digits, spaces, symbols
	- Sum of all integer and separately decimal numbers
- Use the following functions
	- int **isdigit**(int c); int **isalpha**(int c);  $\mathcal{L}_{\mathcal{A}}$
- Enable printing of the calculated statistics again

# Class 5: **Database I**

Streams std::stringstream Function std::getline (with separator) Class with data members Constructors and initializers Inline functions Function std::move and rvalue references Emplace mechanism Container std::set

### **E1: Movie Representation**

#### **Propose a class for a movie database record representation**

- Each movie has the following private data items
	- **Name** (std::string)
	- **Filming year (unsigned short)**
	- Genre (std::string)
	- **Rating (unsigned short)**
	- Set of actor names (std::**set**<std::string>)
- Implement the following functions first
	- **Parameterized constructor**
	- **Functions for accessing individual data items** 
		- In the form of **inline** functions

### **E1: Movie Representation**

Cont'd…

- Add a function for printing the movie as a JSON object
	- void **print** json(std::ostream& stream = std::cout) const;
		- { name: "Bobule", year: 2008, genre: "comedy", rating: 65, actors: [ "Krystof Hadek", "Tereza Voriskova" ] }
	- Actors field is not listed at all when no actors are provided
- Experimentally test your code directly in the main function
	- We first create a container for movie instances

– std::**vector**<**Movie**> db;

- We then manually add a couple of sample movies
- And print the container content to the standard output

### **E2: Movie Construction**

#### Allow for **more efficient creation of movie objects**

- Implement a constructor accepting rvalue references
	- In particular, for name, genre, and set of actors data items
- Try the following means of new movies creation and insertion
	- Standard push\_back
	- Improved push\_back combined with function std::**move**
	- Mechanism **emplace\_back**

### **E3: Importing Movies**

Extend our database by **importing movies from CSV files**

- Assume class **Database** and its static member functions
	- void **import**(const std::string& filename, std::vector<Movie>& db);
	- void **import**(std::istream& stream, std::vector<Movie>& db);
- Use the following constructs to parse the CSV records
	- std::**istringstream** (library <sstream>)
	- istream& std::**getline**(istream& stream, string& line, char **delimiter**);
- Specifically, the following delimiters are assumed
	- **Semicolon** ; for records and comma, for actors

# **E3: Importing Movies**

- Extreme situations will be treated using **structured exceptions**
	- struct Exception { int code; std::string text; }
- Code 1
	- Unable to open input file <filename>
- Code 2 (fields name, year, genre, rating, and actors)
	- Missing field <name> on line <line>
	- **Empty string in field <name> on line <line>**
	- Invalid integer in field <name> on line <line>  $\mathcal{L}_{\mathcal{A}}$
	- Overflow integer in field <name> on line <line>
	- Malformed integer in field <name> on line <line>
	- Integer out of range <min, max> in field <name> on line <line>
		- Intervals [1900*,* 2100] for years and [0*,* 100] for ratings

### **E4: Retrieving Movies**

Prepare the following two simple **database queries**

- **Q1**: all movies
	- void **db** query 1(const std::vector<Movie>& db, std::ostream& stream = std::cout);
	- **Print the whole JSON objects of the found movies**
- **Q2**: names of *comedies* filmed before *2010*, in which *Ivan Trojan* or *Tereza Voriskova* played
	- void **db** query 2(const std::vector<Movie>& db, std::ostream& stream = std::cout);
	- **Print names of the found movies only**

# Class 6: **Expressions I**

Classes with inheritance Constructors and destructors Virtual and pure virtual functions Enumeration classes Dynamic allocation (non‐trivial life cycle)

Assume simple integer **arithmetic expressions**

- These expressions may only contain...
	- Basic binary operations
		- $-$  Addition  $+$ , subtraction  $-$ , multiplication  $*$  and division /
	- Natural numbers including zero as simple operands

Propose **classes for inner tree nodes** of such expressions

- Abstract class **Node** as a common ancestor
- Final derived class NumberNode for leaf nodes with numbers
- Abstract derived class OperationNode for inner nodes
- Final derived classes for individual operations
	- AdditionNode, SubtractionNode, MultiplicationNode, DivisionNode

- Basic use of the **inheritance concept**
	- class NumberNode **final** : **public** Node { ... }
- Distribute **data members** appropriately into individual classes
	- **Leaf nodes: private number**
	- **Inner nodes: protected pointers to left and right subtrees**
- Define the following **constructors**
	- **NumberNode**(int number);
	- **OperationNode**(Node\* left, Node\* right);
		- **using** OperationNode::OperationNode;
- Use enum class to distinguish between these two node types
	- **enum class** Type { ... }

- Use **virtual member functions** appropriately
	- **virtual** Type get\_type() const;
	- virtual Type get\_type() const **= 0**;
	- Type get\_type() const **override**;
- In particular, implement the following **member functions**
	- Type **get\_type**() const;
		- Avoid usage of data members to store the types of nodes
	- char **get\_operator**() const;
		- Only as a protected function for operation nodes
		- Define operator symbols via global constants
		- Do without data members for these operators, too

- **Dynamic allocation** mechanism is assumed to be used
	- Node\* node\_ptr = **new** NumberNode(2);
	- **delete** node\_ptr;
- Do not forget **virtual destructor**
	- **~Node**();
- Finally, add **Expression** class to encapsulate the expression
	- Constructor **Expression**(Node\* root);
	- Destructor m.

- Test all functionality experimentally
	- $\mathbf{m}_{\mathrm{c}}$ Implicit input:  $(2+3)*4$

```
Expression e1(
  new MultiplicationNode(
    new AdditionNode(
      new NumberNode(2), new NumberNode(3)
    ),
    new NumberNode(4)
  )
);
```
### **E2: Expression Evaluation**

Extend our application for arithmetic expressions

- Add a function for **calculating the expression result**
	- int **evaluate**() const;

### **E3: Expression Printing**

Extend our application for arithmetic expressions

- Add a function for **printing the expression in postfix notation**
	- I.e., the so-called reverse Polish notation
		- You just need to perform a postorder depth‐first tree traversal
	- void **print\_postfix**(

std::ostream& stream = std::cout

- ) const;
- Always separate operators and numbers with exactly one space
- Example
	- **Implicit input:**  $1*2+3*(4+5)-6$
	- $\blacksquare$  Output: 1 2 \* 3 4 5 + \* + 6 -
## **E4: Expression Printing**

Extend our application for arithmetic expressions

- Add a function for **printing the expression in infix notation**
	- void **print\_infix**(

```
std::ostream& stream = std::cout
```

```
) const;
```
- Do not print any spaces around operators or parentheses
- Only print absolutely necessary parentheses
	- Operations  $*$  and / have higher precedence than  $+$  and  $-$
- Example
	- Implicit input:  $(7+(9-(3*1))/3)-(5-1)$
	- Output:  $7+(9-3*1)/3-(5-1)$

# Class 7: **Expressions II**

Polymorphic container Container std::stack Shunting‐yard algorithm Hierarchy of exceptions

### **E1: Custom Exceptions**

#### **Propose your own hierarchy of classes for exceptions**

- Common ancestor **Exception**
	- Constructors
		- inline **Exception**(const std::string& message);
		- inline **Exception**(std::string&& message);
	- Method inline const std::string& **what**() const;
- Derived classes
	- **EvaluationException**
	- **ParsingException**
	- **MemoryException**
- Deal with **division by zero** when evaluating expressions
	- Exception **EvaluationException**
	- **Text message** Division by zero

### **E2: Expression Parsing**

#### Create a simple **parser for infix arithmetic expressions**

- Only syntactically well‐formed expressions are considered
	- We continue to work only with natural **numbers** and zero
		- $-$  I.e., numbers cannot be preceded by a unary minus  $-$
	- They may also contain auxiliary round **parentheses** ()
- Convert the input expression to **postfix notation**
	- I.e., print the expression in postfix notation to the output
		- $-$  Input:  $10*2+3*$  ((1+14)-18)-10
		- $-$  Output: 10 2  $*$  3 1 14 + 18  $*$  + 10 -
	- Separate operators and numbers with exactly one space
- Use the **shunting‐yard algorithm** for the transformation

## **E2: Expression Parsing**

Cont'd…

- We assume the following **properties of operations**
	- They are all left-associative
	- Operations  $*$  and / have higher precedence than  $+$  and  $-$
- Use the standard **stack** container
	- std::**stack**<char> (library <stack>)
	- Methods **push**(…), **top**(), **pop**(), **size**(), **empty**() ×

# **E2: Expression Parsing**

```
1 foreach token t in the input infix expression do
 2 if t is a number then print t to the standard output
 3 else if t is an opening parenthesis ( then put ( onto the stack
 4 else if t is a closing parenthesis ) then
 5 while there is an operator o on top of the stack do
 \begin{array}{c|c|c|c|c} 6 & | & | & | & | \end{array} remove \sigma from the stack and print it to standard output
 7 \mid \cdot \cdot \mid remove (from the stack
8 else t is an operator n
 9 while there is an operator o with precedence higher than n,
10 or the same, but only if n is left‐associative do
11 11 Tremove o from the stack and print it to standard output
12 add n onto the stack
13 while the stack is non‐empty do
```
**remove** *o* from the stack and print it to standard output

Extend our parser for arithmetic expressions

- **Construct a syntactic tree representing the input expression**
- Use a modified shunting‐yard algorithm
	- We will now also need a second stack for operands
		- std::**stack**<Node\*>
	- Creation of leaf nodes for **numbers**…
		- Create a new node and put it onto this stack
	- Creation of internal nodes for **operations**…
		- Remove the right and then left operand from this stack
		- Create a new node and insert it onto this stack
	- We will find the **root node** on this stack at the very end
		- It will be its only element

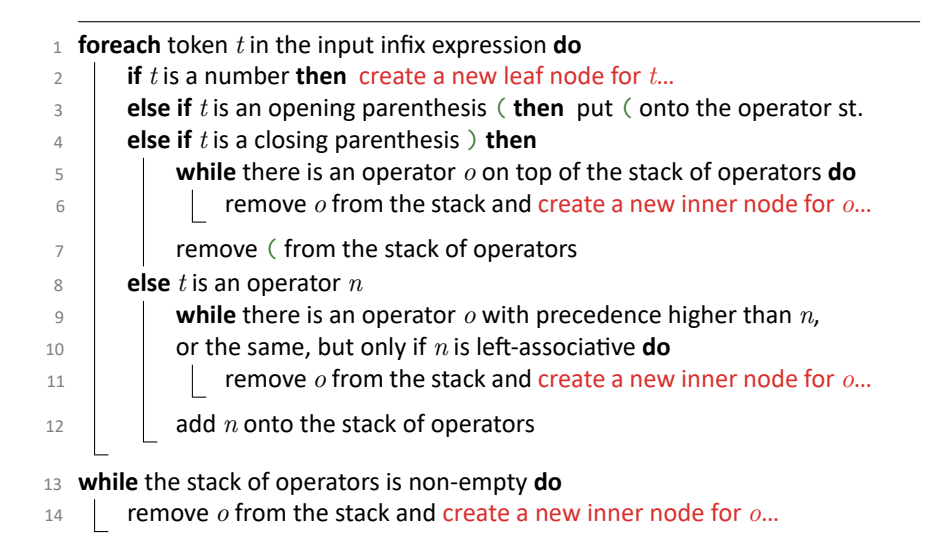

#### **Non‐standard situations will be handled using exceptions**

- **ParsingException**
	- Unknown token (e.g., a, 3a, ...)
		- Unknown token
	- Unsuccessful number recognition including overflows
		- Malformed number token
	- **EXEC** Lack of operands when creating an operation node
		- Missing operands
	- **Unpaired opening / closing round parentheses** 
		- Unmatched opening parenthesis
		- Unmatched closing parenthesis
	- Incorrect number of operand nodes at the algorithm end
		- Unused operands
		- Empty expression

Cont'd…

- **MemoryException**
	- Out of memory for dynamically allocated operands
		- Unavailable memory
		- Response to the exception std::**bad\_alloc**
- Pay attention to ensuring **atomic behavior**
	- **I.e., we must empty the operand stack** in the event of errors
		- This means we need to deallocate all the prepared nodes
		- We would otherwise uncontrollably lose our memory
	- **Exception rethrowing**

– **try** { ... } **catch** (const Exception& e) { ...; **throw;** }

- Finally, add a new constructor to the **Expression** class
	- **Expression**(const std::string& input);

# Class 8: **Database II**

Container std::set (custom class members) Custom comparison operators Custom stream insertion / extraction operators Friend mechanism Smart pointers std::shared\_ptr Dynamic casting

### **E1: Structured Actors**

#### **Modify and extend our movie database application**

- Actor will no longer be just an atomic string with a name, but a structured record with the following items
	- First name ( $\text{std}::\text{string}$ )
	- **Last name (std::string)**
	- Year of birth (unsigned short)
- Propose a class to represent such an actor
	- **Prepare default and parameterized constructors**

– Actor() = **default**;

- Add access functions for individual items, too
- Implement a **custom comparison operator** for actors
	- Global function bool **operator<**(const Actor& actor1, const Actor& actor2);
		- Order is defined by a triple of surname, first name, and year

### **E1: Structured Actors**

Cont'd…

- Allow for **printing of actors** via a custom operator <<
	- std::ostream& **operator<<**(std::ostream& stream, const Actor& actor);
	- We will again utilize a JSON object
		- { name: "Ivan", surname: "Trojan", year: 1964 }
- **Importing actors** will also be solved with our own operator >>
	- std::istream& **operator>>**(std::istream& stream, Actor& actor);
	- **Individual data items are separated by spaces** 
		- Ivan Trojan 1964
	- **Entirely empty actors will be skipped**

### **E1: Structured Actors**

Cont'd…

- **Actor import errors** will again be handled via exceptions
	- We will use conversion of the stream to a logical value
	- **Final text messages will be constructed in two stages**
- Code 2 (attributes name, surname, and year)
	- Missing attribute <name> in actor <actor> on line <line>
	- Missing, invalid or overflow value in attribute <year> in actor <actor> on line <line>
	- Integer out of range <min, max> in attribute <year> in actor <actor> on line <line>
		- In particular, interval [1850*,* 2100] is assumed for the years
- Refactor the remaining parts of the current code as well
	- I.e., at least the database queries

## **E2: Titles Hierarchy**

#### **Extend our application to support different types of titles**

- First, refactor the current code
	- Rename class Movie to **Title**
	- **Database container will now contain smart pointers** 
		- std::**shared\_ptr**<…> (library <memory>)
		- std::vector<std::shared ptr<Title>> db;
		- Function std::**make\_shared**<Title>(...);
- Next, propose a new hierarchy of titles
	- Class Title will become abstract
	- Derived class **Movie** with an additional item
		- Length in minutes (unsigned short) with values [0*,* 300]
	- Derived class **Series** with additional items
		- Number of seasons (unsigned short) with values [0*,* 100]
		- Number of episodes (unsigned short) with values [0*,* 10000]

## **E2: Titles Hierarchy**

Cont'd…

- Add also the following functions
	- **Constructors and functions for accessing new items**
	- **Enumeration to distinguish types of titles**
	- **Function for returning such a type** 
		- Type **type**() const;
- Modify the function for **printing titles**
	- Add a field describing the title type to the beginning
		- Movies: { type: "MOVIE", ... }
		- Series: { type: "SERIES", ... }
	- Add new specific items to the end, on the contrary
		- Movies: { ..., length: 112 }
		- Series: { ..., seasons: 8, episodes: 73 }

## **E2: Titles Hierarchy**

Cont'd…

- Modify the function for **importing titles**
	- Expect a string distinguishing the title type at the beginning
		- Movies: MOVIE;...
		- Series: SERIES;...
	- Expect newly added specific items at the end, on the contrary
		- Movies: ...;112
		- Series: ...;8;73
- We continue to use **exceptions** to treat extreme situations
	- Code 2 (also for fields type, length, seasons, and episodes)
		- Invalid type selector in field <name> on line <line>
- Refactor the remaining parts of the current code as well
	- I.e., at least the database queries

## **E3: Type Conversion**

Prepare the following two simple **database queries**

- **Q3**: series with at least seasons number of seasons or at least episodes number of episodes
	- void **db\_query\_3**( const std::vector<std::shared ptr<Title>>& db, unsigned short seasons, unsigned short episodes, std::ostream& stream = std::cout );
	- **Dynamic retyping of smart pointers** 
		- (Series\*)&\*title\_ptr;
		- **dynamic\_cast**<Series\*>(&\*title\_ptr);
		- std::**dynamic\_pointer\_cast**<Series>(title\_ptr);
	- **Print whole JSON objects of the found series**

## **E3: Type Conversion**

Cont'd…

**Q4**: names of titles with type type filmed in years [begin, end]

```
void db_query_4(
```
const std::vector<std::shared ptr<Title>>& db, const std::type info& type, unsigned short begin, unsigned short end, std::ostream& stream = std::cout

- );
- Interpret the interval of years as open from the right
- **Title type is determined using the class type** 
	- I.e., not using our enumeration
	- std::**type\_info** (library <typeinfo>)
	- **typeid**(…);
- **Print names of the found titles only**

# Class 9: **Database III**

Containers std::map and std::multimap Structure std::pair and function std::make\_pair Container std::unordered\_multimap Structures std::less, std::hash, and std::equal\_to Functions std::copy, std::copy\_if, std::remove\_if, and std::erase Functions std::sort and std::for\_each **Functors** Lambda expressions

#### **E1: Title Names**

Create an index for **searching titles by their names**

- Use an ordered map container
	- std::**map**<std::string, std::shared\_ptr<Title>>
	- **Library <map>**
- Create this index using the following function

```
void db_index_titles(
   const std::vector<std::shared_ptr<Title>>& db,
   std::map<std::string,
     std::shared ptr<Title>>& index
 );
```
- Inserting entries into the index
	- std::**pair**<…, …> item; or std::**make\_pair**(…, …);
	- Methods index.**insert**(…); or index.**emplace**(…); resp.

### **E1: Title Names**

Implement the following **database query**

• **Q5**: title with name name

```
void db_query_5(
   const std::map<std::string,
     std::shared ptr<Title>>& index,
   const std::string& name,
   std::ostream& stream = std::cout
 );
```
**Finding the intended title** 

```
– Function index.find(name);
```
- Internal pair std::**pair** (items first and second)
- **Print the whole JSON object of the found title**

```
– "name" -> { ... }
```
 $-$  Or "name"  $\rightarrow$  Not found! otherwise

## **E2: Filming Years**

Create an index for **searching titles by years of filming**

- Use an ordered multimap container
	- std::**multimap**< unsigned short, std::shared\_ptr<Title>

>

- **Default functor for element ordering is assumed** 
	- std::**less**<unsigned short>
- Create this index using the following function

```
void db_index_years(
   const std::vector<std::shared_ptr<Title>>& db,
   std::multimap<unsigned short,
     std::shared_ptr<Title>>& index
 );
```
## **E2: Filming Years**

Implement the following **database queries**

• **Q6**: titles filmed in year year

```
void db_query_6(
   const std::multimap<unsigned short,
     std::shared ptr<Title>>& index,
   unsigned short year,
   std::ostream& stream = std::cout
 );
```
- **Finding the intended titles** 
	- Function index.**equal\_range**(year);
	- Returns a pair (std::pair) of iterators [from, to)
- **Print names of the found titles only** 
	- $-$  year  $\rightarrow$  "name" for each title
	- Or year -> Not found! otherwise

## **E2: Filming Years**

Cont'd…

**Q7**: titles filmed between years [begin, end]

```
void db_query_7(
```
const std::multimap<unsigned short,

std::shared ptr<Title>>& index,

unsigned short begin, unsigned short end,

std::ostream& stream = std::cout

- );
- **Finding the intended titles** 
	- Iterator from: index.**lower\_bound**(begin);
	- Iterator to: index.**lower\_bound**(end);
- **Print names of the found titles only** 
	- $-$  year  $\rightarrow$  "name" for each title
	- $-$  Or [begin, end)  $\rightarrow$  Not found! otherwise

#### **E3: Actors Cast**

Create an index for **searching titles by their actors**

- Use an unordered multimap container
	- std::**unordered\_multimap**< Actor, std::shared\_ptr<Title> >
	- Library <unordered\_map>
- Create this index using the following function

```
void db_index_actors(
   const std::vector<std::shared ptr<Title>>& db,
   std::unordered multimap<Actor,
     std::shared_ptr<Title>>& index
 );
```
#### **E3: Actors Cast**

Cont'd…

#### • Implement a **hash functor specialization**

- template<>
	- struct std::**hash**<Actor> { ... }
- Function size\_t **operator()**(const Actor& actor) const noexcept;
- Use actor last name and  $\text{std}:\text{hash}^{<}:\text{string}^{<}$ ;
- And also a **comparison operator for actors**
	- Global function bool **operator==**(const Actor& actor1, const Actor& actor2);

#### **E3: Actors Cast**

Implement the following **database query**

- **Q8**: titles where actor actor played
	- std::vector<Title\*> **db\_query\_8**( const std::unordered multimap<Actor, std::shared ptr<Title>>& index, const Actor& actor
		- );
	- **Finding the intended titles** 
		- for (const auto& [key, value] : index) { ... };
	- **Put the found titles into the output container** 
		- In the form of C‐style pointers, in particular

## **E4: Title Sorting**

Implement the following **database query**

- **Q9**: titles where actor actor played
	- std::vector<std::shared\_ptr<Title>> **db\_query\_9**( const std::vector<std::shared\_ptr<Title>>& db, const Actor& actor );
- Use of selected standard algorithms is expected
	- Library <algorithm>
- Put the found titles into the output container
	- **First, copy** all the titles to the output container
		- Method **resize**(count);
		- Function std::**copy**(begin, end, target);

## **E4: Title Sorting**

Cont'd…

- Next, **remove** all non‐compliant title records
	- **Function std:: remove if**(begin, end, predicate);
	- Method **erase**(begin, end);
- Implement the **filtering predicate** using a functor
	- Its parameter will be a specific actor actor
	- Add the round parentheses operator then

```
– bool operator()(
    const std::shared ptr<Title>& title ptr
  );
```
– Return true if a given title is to be removed

## **E4: Title Sorting**

Cont'd…

- Finally, **sort** the records of titles
	- Function std::**sort**(begin, end, comparator);
- Implement the **sorting comparator** using a functor, too
	- Add the round parentheses operator within it again

```
– bool operator()(
    const std::shared ptr<Title>& title ptr 1,
    const std::shared ptr<Title>& title ptr 2
```
- );
- Return true if the first object precedes the second
- I.e., simulate the behavior of a common < operator
- Specifically, we want to sort the titles in descending order by years of filming and in ascending order by their names

### **E5: Title Genres**

Implement the following **database query**

- **Q10**: titles having genre genre
	- std::vector<std::shared\_ptr<Title>> **db\_query\_10**( const std::vector<std::shared ptr<Title>>& db, const std::string& genre );
- Put the found titles into the output container
	- **First, initialize** it to the required size
	- Next, **copy** the appropriate title records
		- std::**copy\_if**(begin, end, target, predicate);
	- **Finally, order** the titles in ascending order by their names
- Use **lambda expressions** in both cases

## **E6: Title Aggregation**

Implement the following **database queries**

• **Q11**: integer average rating of titles having type type and genre genre

```
int db_query_11(
   const std::vector<std::shared ptr<Title>>& db,
   Type type, const std::string& genre
 );
```
- Pass the calculated average using the return value
	- std::**for\_each**(begin, end, function);
	- Implement everything using a custom functor

## **E6: Title Aggregation**

Cont'd…

• **Q12**: number of titles having genre genre

```
int db_query_12(
   const std::vector<std::shared_ptr<Title>>& db,
   const std::string& genre
 );
```
- Pass the calculated number using the return value again
	- Use std: : for each and a lambda expression

# Class 10: **Matrix**

Class and function templates Inner classes Container std::array Custom arithmetic operators Custom subscript operators Conversion const\_cast

#### **E1: Matrix Core**

#### **Create a template class for a two‐dimensional numeric matrix**

- Template parameters: element type, matrix height and width
	- template<typename element, size\_t height, size t width> class **Matrix** { ... }
- Use std::**array** container for the **inner storage**
	- However, only one flat, not an array with embedded arrays
		- We will therefore use the following index arithmetic
		- $-$  data  $[row * width + column]$
	- Two template parameters: element type, number of elements
- Define the following constructor
	- Matrix(const element& value = 0);
		- Initialize all matrix elements to a given value
		- Use method data\_.**fill**(…);
## **E1: Matrix Core**

- Implement the following **member functions**
	- const element& **get**(size\_t row, size\_t column) const;
		- Returns a reference to the element at a given position
	- void set (size t row, size t column, const element& value);
		- Sets a new value of the element at a specified position
	- void **print**(std::ostream& os = std::cout) const;
		- Prints the matrix to a given output stream
		- Use the following format:  $[[1, 2], [3, 4], [5, 6]]$
- Finally, implement the **stream insertion operator** as well
	- std::ostream& **operator<<**(std::ostream& stream, const Matrix<element, height, width>& matrix);

## **E2: Increment Operators**

Extend our matrix by adding the following operators

- **Pre‐increment operator**
	- Matrix& **operator++**();
- **Post‐increment operator**
	- Matrix **operator++**(int);
- Implement both the operators as member functions
	- Global functions could alternatively be used as well

# **E3: Subscript Operators**

Extend our matrix by adding the following **subscript operators**

- We start with a solution that is easier to implement...
- **Single-level indexing** (e.g., matrix [5])
	- Physical coordinates directly to the internal storage will be used
- Required operators
	- **element& operator[](size t index);**
	- const element& **operator[]**(size\_t index) const;
- We then replace this code with a better solution...

# **E3: Subscript Operators**

- **Two-level indexing** (e.g., matrix [1][2])
	- Particular **row** is specified first, **column** subsequently
	- **Auxiliary class Request will be needed** 
		- Requested row and matrix reference will be stored within it
- **First level of operators** over the **Matrix** class
	- Request operator<sup>[]</sup>(size t row);
	- const Request **operator[]**(size\_t row) const;
- **Second level of operators** over the **Request** class
	- **element& operator[](size t column);** 
		- Concealing constancy with conversion **const\_cast**<…>(…);
	- const element& **operator[]**(size\_t column) const;
- Use of member functions is necessary in all cases this time

# **E4: Arithmetic Operators**

Extend our matrix by adding the following operators

- **Adding a constant to a matrix**
	- Matrix<element, height, width> **operator+**( const Matrix<element, height, width>& matrix, const element& increment );
- **Multiplying a matrix by a constant**
	- Matrix<element, height, width> **operator\***( const Matrix<element, height, width>& matrix, const element& factor );
- Solve all these operators as global functions
	- Member functions could alternatively be used as well

# **E4: Arithmetic Operators**

### Cont'd…

### • **Addition of two matrices**

Matrix<element, height, width> **operator+**( const Matrix<element, height, width>& matrix1, const Matrix<element, height, width>& matrix2 );

### • **Multiplication of two matrices**

Matrix<element, height, width> **operator\***( const Matrix<element, height, depth>& matrix1, const Matrix<element, depth, width>& matrix2 );

# Class 11: **Array I**

Custom container Low‐level dynamic allocation Functions malloc and free Placement new operator Structure std::initializer\_list Standard exceptions

# **E1: Flexible Array**

### Implement a **custom flexible array container**

- Single template parameter
	- Item type element
- **Internal storage organization**
	- **First level**
		- Standard vector of C‐style pointers to item blocks
	- **Second level** (one block)
		- C‐style array for individual items
		- Low‐level dynamic allocation will be used
- Assumptions
	- Items will only be added / removed at the end
	- Index arithmetic for accessing items  $\blacksquare$ 
		- data\_[i / block\_size\_][i % block\_size\_];
	- Maintaining necessary capacity only

# **E1: Flexible Array**

Cont'd…

#### • **Data members**

- Selected fixed block size (number of items in a block)
- Internal storage as such
- **Current capacity and current number of items**
- **Constructor**
	- **Array**(size\_t block\_size = 10);
		- Parameter is the selected block size
	- We will add more constructors later on...
- **Destructor**
	- **~Array**() noexcept;
		- We will postpone its implementation for now…

# **E1: Flexible Array**

- **Basic functions**
	- inline size\_t **size**() const;
		- Returns the current number of items stored
	- $\blacksquare$  inline size t capacity() const;
		- Returns the current internal storage capacity
	- void **print**(std::ostream& stream = std::cout) const;
		- Example: [1, 2, 3, 4, 5]
		- Each individual item is printed using its << operator
	- std::ostream& **operator<<**( std::ostream& stream, const Array<element>& array );

# **E2: Items Manipulation**

Implement functions for **adding and removing items**

### • **Internal block addition**

- Determining required memory size
	- Operator sizeof(type)
- **Block dynamic allocation** 
	- Function void\* **malloc**(size\_t size);
	- Library <cstdlib>
	- Returns nullptr if not successful
- **Ensuring atomicity** in case of failure
	- Throwing std::bad\_alloc exception
	- Beware of the push\_back operation failure at the first level

### • **Internal block removal**

- Block deallocation
	- Function void **free**(void\* ptr);

# **E2: Items Manipulation**

- **Item addition**
	- void push back(const element& item); void **push\_back**(element&& item);
		- Inserts a new item into the flexible array
	- **Explicit invocation of item copy / move constructor** 
		- new (target) element(item);
		- new (target) element(std::move(item));
	- **Ensuring atomicity**
		- Beware of failed item construction
- **Item removal**
	- void **pop\_back**();
		- Removes the last item (if any)
	- Explicit destructor call ~element ();

## **E3: Initializer List**

Finalize basic functionality of our flexible array

- **Destructor**
	- **~Array**() noexcept;
		- Removes all existing items
- Initializer list **constructor**
	- **Array**(std::initializer\_list<element>\_items);
		- Library <initializer\_list>
		- for (auto&& item : items) { ... }
	- **Ensuring atomicity** again

## **E4: Access Functions**

Extend the functionality of our flexible array

- **Access functions**
	- element& **at**(size\_t index);
	- const element& **at**(size\_t index) const;
	- **Example 1** element & operator [] (size t index);
	- const element& **operator[]**(size\_t index) const;

# **E5: Debug Exceptions**

### Add the support for flexible array **user debugging**

- Activation using a macro
	- **\* #define** DEBUG
	- #**ifdef** \_\_DEBUG\_\_
	- #**endif**
- In particular, the following **standard exceptions** are assumed
	- Library <exception>
	- **std::out\_of\_range**("Invalid index")
		- For an invalid index in functions **at**(…) and **operator[]**(…)
	- **std::invalid\_argument**("Empty array")
		- When trying to remove an item from an empty array

# Class 12: **Array II**

Copy and move constructors Copy and move assignment operators Custom iterators Nested templates Conversion operators Custom namespace Doxygen documentation

# **E1: Advanced Constructors**

Extend the implementation of our flexible array

• **Copy constructor**

```
Array(
   const Array<element>& other
 );
```

```
– Testing: Array<int> a; auto b = a;
```
- **Move constructor**
	- **Array**(

Array<element>&& other

- ) noexcept;
	- std::**swap**(o1, o2); or manually std::**move**(…);
	- $-$  Testing: Array<int> a; auto b = std::move(a);

# **E1: Assignment Operators**

- **Copy assignment**
	- Array<element>& **operator=**( const Array<element>& other );
		- $-$  Testing: Array<int> a, b; b = a;
- **Move assignment**
	- Array<element>& **operator=**( Array<element>&& other
		- ) noexcept;
			- Validity check (this != &other)
			- $-$  Testing: Array<int> a, b; b = std::move(a);

Implement a custom **forward iterator** in our container

- **Inner class**
	- class **iterator**;
	- template<typename element> class Array<element>::**iterator** { ... };
- Private **data members**
	- **Flexible array pointer**
	- **Position number**
- Private **constructor**

```
iterator(
   Array<element>* array,
   size_t position
 );
```
- Flexible array methods
	- iterator **begin**();
	- iterator **end**();
- Public **type aliases** inside the iterator class
	- Library <iterator>
	- using **iterator\_category** = std::**forward\_iterator\_tag**;
	- **using value type** = element;
	- using **pointer** = element\*;
	- using **reference** = element&;
	- **E** using difference type = std::ptrdiff t;

Cont'd…

#### • Expected **basic functions**

- bool **operator==**(const iterator& other) const;
- bool **operator!=**(const iterator& other) const;
- iterator& **operator++**();
- iterator **operator++**(int);
- reference **operator\***() const;
- pointer **operator->**() const;

Cont'd…

### • Experimental testing

```
- for (
    auto it = array.\text{begin} ();
    it != array.end();
    ++it) { ... }
for (auto&& item : array) { ... }
```
Extend the functionality of our iterator

- **The goal is to distinguish iterator and const\_iterator**
	- **I** Ideally without code repetition
- First, refactor the current iterator class
	- Declaration

template<br/>bool constant>

class **iterator\_base**;

**Definition** 

template<typename element>

template<br/>bool constant>

class Array<element>::**iterator\_base** { ... };

• Update definitions of all the other existing methods

- Add the following **type aliases** into the flexible array class
	- using **iterator** = iterator\_base<**false**>;
	- using **const\_iterator** = iterator\_base<**true**>;
- We will now have the following **access functions**
	- iterator **begin**();
	- iterator **end**();
	- const\_iterator **begin**() const;
	- const\_iterator **end**() const;
	- const\_iterator **cbegin**() const;
	- const iterator **cend**() const;

- Modify the **used types** in the base iterator class
	- In particular, aliases value\_type, pointer, and reference
	- And also a pointer to the flexible array as such
- We will use the following construct for this purpose std::**conditional t**<br/>bool B, class T, class F>
	- Library <type\_traits>
	- Makes type name  $T$  or  $F$  available based on the value of  $B$
- Example of use
	- using array pointer = std::conditional t< constant, const Array<element>\*, Array<element>\*  $>$ ;

- Finally, we also add the following **conversion operator**
	- **So that we can change iterator to const** iterator
		- And really only in this direction
	- **operator iterator\_base**<true>() const;
		- Base iterator member function
		- Target type name is provided
		- Its new instance is returned
		- Return type as such is omitted

### **E4: Iterator Extension**

Extend the functionality of our iterator

- Extension to a **bidirectional iterator**
	- Tag std::**bidirectional\_iterator\_tag**
- Expected methods
	- iterator\_base& **operator--**();
	- iterator\_base **operator--**(int);

### **E4: Iterator Extension**

- Extension to a **random access iterator**
	- Tag std::**random\_access\_iterator\_tag**
- Expected methods
	- iterator\_base **operator+**(
		- difference\_type n
		- ) const;
	- Analogously, **operator-**
	- difference\_type **operator-**( const iterator base& other
		- ) const;
	- **Example 1** iterator base **b** operator+=(difference type n);
	- Analogously, **operator-=**

# **E4: Iterator Extension**

Cont'd…

- Expected methods…
	- **reference operator** [] (difference type n) const;
	- bool **operator<**(

const iterator base& other

- ) const;
- Analogously, **operator<=**, **operator>** a **operator>=**
- Finally, one global function

```
iterator_base operator+(
   difference_type n,
   const iterator_base& it
 );
```
- Needs to be declared and defined using one flat template
- template<typename E, bool C>

## **E5: Custom Namespace**

Refactor the existing flexible array code

• Put the entire **implementation to namespace lib**

```
namespace lib { ... };
```
# **E6: Doxygen Documentation**

Get acquainted with the **Doxygen** documentation tool

- Download link
	- https://www.doxygen.nl/download.html
- Installation
	- Add path to the bin directory to the PATH system variable
- Generate a configuration file
	- **doxygen** -g config.ini
- Configure the following directives
	- PROJECT\_NAME = "..."
	- EXTRACT\_PRIVATE = YES
	- EXTRACT\_STATIC = YES
	- …

# **E6: Doxygen Documentation**

Learn how to document selected code fragments

- Files
	- /// **@file** filename
- Classes and template parameters
	- $=$  /// … /// **@tparam** argname …
- Class members
	- $/$ /// …
- Global and member functions

```
\blacksquare/// …
  /// @param argname …
  /// @return …
  /// @exception typename …
```
# **E6: Doxygen Documentation**

- Generate and browse the exported documentation
	- **doxygen** config.ini